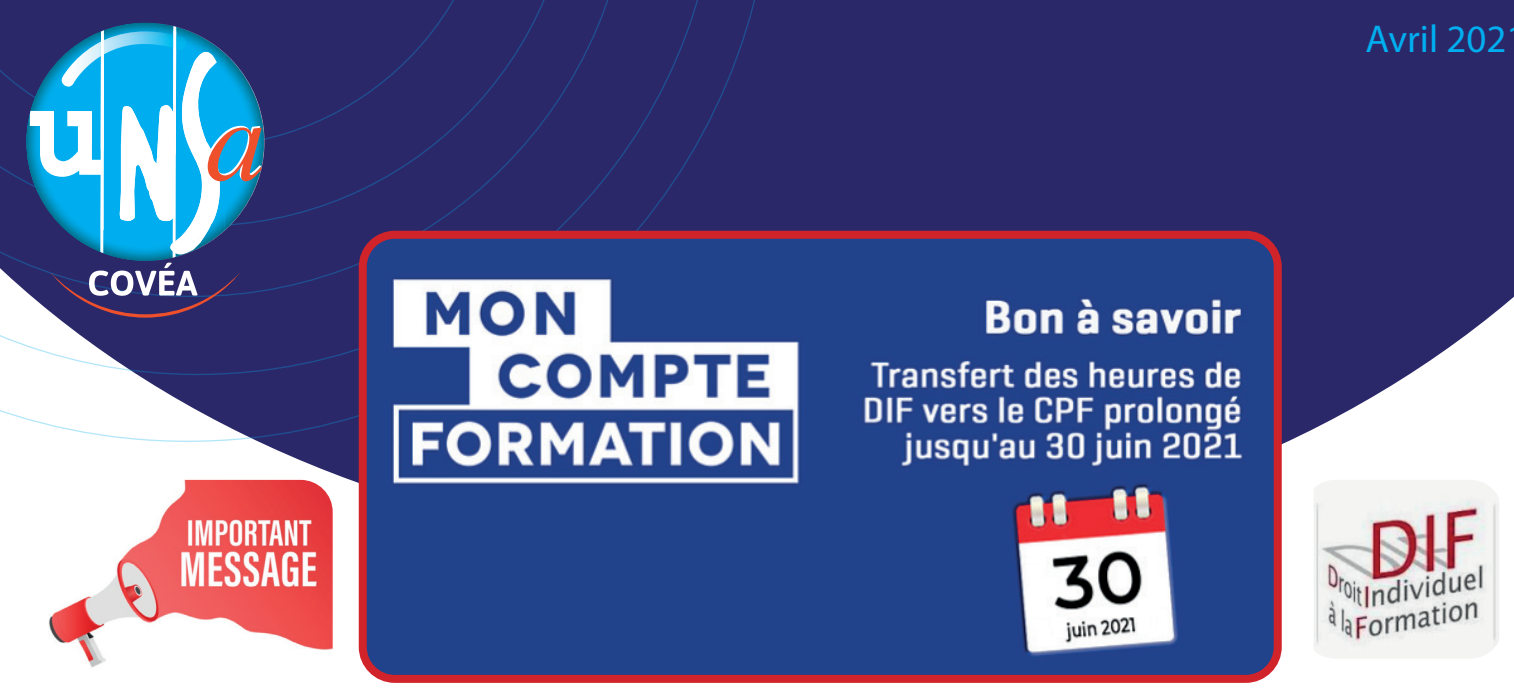

Le **C**ompte **P**ersonnel de **F**ormation remplace le DIF depuis 2015.

Il nous permet de financer nos projets de formation tout au long de notre vie professionnelle.

Transférer votre solde DIF vers votre CPF **ET** télécharger l'attestation DIF avant le 30 juin 2021 **!**

Je n'ai pas encore inscrit mes heures DIF sur mon CPF : J'ai déjà inscrit mes heures DIF sur mon CPF :

**J'ai jusqu'au 30/06/2021** pour enregistrer ces heures. **J'ai jusqu'au 30/06/2021** pour télécharger

## **Cas n° 1** Cas n° 1 Cas n° 2

 mon attestation justifiant mon nombre d'heures DIF.

Passé ce délai, elles seront **perdues** ! Passé ce délai, elles seront également **perdues !**

## **Où trouver mes heures DIF ?**

- $\rightarrow$  /Sur mon bulletin de salaire de décembre 2014 ou janvier 2015.
- $\sqrt{ }$  Sur une attestation spécifique transmise par mon employeur en 2015.
- Sur le certificat de travail remis par mon dernier employeur avant décembre 2014.

## **Comment inscrire mes heures DIF sur mon CPF ?**

- Rendez-vous sur le site officiel : **moncompteactivite.gouv.fr**
- $\overline{7}$  Je crée d'abord mon compte ou je me connecte sur mon compte formation s'il est déjà ouvert en me munissant de mon n° de Sécurité Sociale.
- Je clique sur l'onglet **« Mes droits formation».**
- Je clique sur **« Modifier mon DIF ».**
- J'inscris alors mes heures DIF dans le champ **« Saisir mon solde »**. Je vois alors apparaître l'équivalent en €uros.
- **Je télécharge l'attestaton justifiant mon nombre d'heures DIF.**
- J'enregistre!

Si vous n'avez pas conservé votre attestation DIF, adresser un mail à : **ADP.Paie.Levallois@covea.fr**